## SAP ABAP table ALPERFCL D {Mon. Arch.: PerfDB Cluster for Day Average of ONE Day}

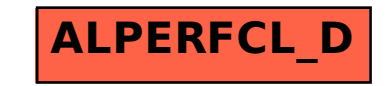